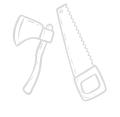

## CERTIFICATE OF COMPETION

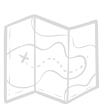

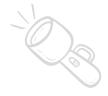

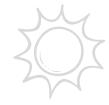

Has successfully learned the skill

## HOW TO SET A TABLE

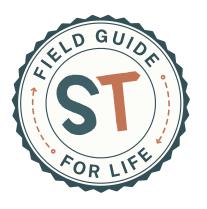

Presented By:

On This Day:

May 15, 2024

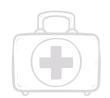

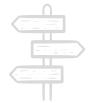

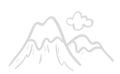

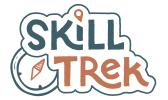